## MPEG PS Utils Registration Code Скачать [Win/Mac]

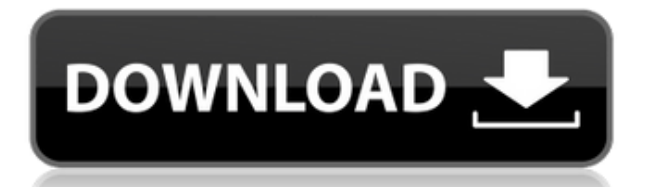

Программный поток MPEG (PS) представляет собой контейнерный формат, представляющий поток программных потоков MPEG-2. MPEG PS позволяет мультимедийной системе встраивать несколько потоков аудио, видео, графических изображений и текста. MPEG PS предназначен для переноса как мультимедийных данных MPEG, так и других общих данных. Специфичный для системы уровень потока не обязательно декодировать до

PS. MPEG PS (ISO/IEC 13818-1) сегодня используется во многих различных приложениях, например: • Один поток (DVD ISOB) • Транспортный поток (видео по запросу ТВ) • Управление ассоциацией видеопрограмм (VPA) Основные потоки в MPEG PS (ISO/IEC 13818-1) разделены на программные элементарные потоки (PES) и элементарные потоки (ES). Каждый PES несет один тип программного контента. Например. Program TimeStamps (PTS) в PES представляет время

соответствующего

видеоконтента. Точно так же каждый ES несет один тип элементарного контента. Например.

Мультиплексирование подпрограмм (SPM) кодирует то, что принадлежит одному потоку, например. последовательность. Потоки PES и потоки ES могут быть мультиплексированы в один MPEG PS. Однако из-за природы этих различных типов элементарных потоков мультиплексированный поток может иметь сложный внешний вид. Приложение

MPEG PS Utils предоставляет пользователю визуальное представление структуры мультиплексированного потока программных потоков MPEG-2 (ISO/IEC 13818-1). Это приложение также позволяет пользователю исследовать пакеты основного программного потока с их полями. Для потока MPEG PS важно знать, какой поток воспроизводится. Например, внутри контейнера AVI, видеоформата H.264 или контейнера MPEG-4 Visual, VC-1 или AVI. MP4PS уже определяет тип потока,

используя первые байты файла, и предоставляет пользователю правильную визуализацию. Таким образом, пользователь может получить обзор содержимого без необходимости сначала декодировать поток, а затем воспроизводить его. Как только пользователь сделает выбор, начнется воспроизведение видео.MP4PS также работает, например, для типа потока MPEG-2 TS. MP4PS предоставляет пользователю только один поток. Затем пользователь может выбирать, хочет ли он

## воспроизвести весь поток или просто хочет начать с определенного момента времени в потоке.

**MPEG PS Utils Crack Free Download**

MPEG PS Utils — это анализатор и визуализатор MPEG-PS. Это позволяет пользователю исследовать мультиплексированные программные потоки DVD и MPEG-2 Media. В программе есть возможность редактирования программных потоков путем демультиплексирования в потоки ES, SEI и PES. Визуальное представление программного потока состоит из круглой пилы с заключенными в нее различными типами потоков. Функции: Визуальное представление программного потока MPEG-2 Визуальное представление DVD VOB Stream Шестнадцатеричное представление данных файла Черный список выбираемых фрагментов Демультиплексирование потоков PES

Демультиплексирование ESпотоков

Демультиплексирование DVD Анализатор и визуализатор MPEG-PS Быстрый и простой в использовании. Резервное копирование Редактирование файлов Приложение MPEG PS Utils предоставляет пользователю визуальное представление структуры мультиплексированного потока программных потоков MPEG-2 (ISO/IEC 13818-1). Приложение позволяет пользователю исследовать пакеты основного программного потока с их

полями. Программа имеет возможность манипулировать программными потоками путем демультиплексирования в потоки ES и PES. Возможности: Визуальное представление программного потока MPEG-2 Визуальное представление DVD VOB потока Шестнадцатеричное представление данных файла Автоматическое шестнадцатеричное позиционирование выбранного блока Демультиплексирование потоков PES Демультиплексирование потоков ES Описание утилит

MPEG PS: MPEG PS Utils — это анализатор и визуализатор MPEG-PS. Это позволяет пользователю исследовать мультиплексированные программные потоки DVD и MPEG-2 Media. В программе есть возможность редактирования программных потоков путем демультиплексирования в потоки ES, SEI и PES. Визуальное представление программного потока состоит из круглой пилы с заключенными в нее различными типами потоков. Функции: Визуальное

представление программного потока MPEG-2 Визуальное представление DVD VOB Stream Шестнадцатеричное представление данных файла Черный список выбираемых фрагментов Демультиплексирование потоков PES Демультиплексирование ESпотоков Демультиплексирование DVD Анализатор и визуализатор MPEG-PS Быстрый и простой в использовании. Резервное копирование Время редактирования файлов по выбору налогоплательщика

сохранять или распределять имущество. США против Браун, см. выше. Серия транзакций, к которым 1eaed4ebc0

**MPEG PS Utils Crack With Key For PC [2022]**

MPEG PS Utils — это инструмент разработки программного обеспечения, предназначенный для обеспечения визуального представления структуры мультиплексированного потока MPEG-2 Program Streams (ISO/IEC 13818-1) на консоли. Приложение визуально представит вам программные потоки: программные потоки, элементарные потоки, видеопотоки, аудиопотоки. Вы можете скопировать

шестнадцатеричные данные из потоковых данных,

представленных в окне. Также вы можете показать структуру потока в окне. Итак, вы можете поместить блоки в консоль, чтобы проверить шестнадцатеричные значения и поля блока. Вы также можете показать поток PES в окне. Итак, вы можете посмотреть декодированные видеоданные и увидеть поля в них. Визуальное представление структуры потока: MPEG PS Utils — это инструмент разработки программного обеспечения,

предназначенный для обеспечения визуального представления структуры мультиплексированного потока программных потоков MPEG-2 (ISO/IEC 13818-1) на консоли. Программа представляет вам визуальное представление структуры потока: (MPEG PS Utils - Патент... 4. Декодер рваных телевизионных заголовков - Инструменты для бизнеса и повышения производительности/Хранител и экрана... Ripped TV Title Decoder — условно-бесплатный декодер титров. Он читает

файл .TXT и показывает текст, содержащийся в файле TitleData. Не путайте информацию, представленную этим приложением, с фактическими данными DVD-ROM. Он декодирует все данные DVD-ROM и информацию о заголовке.... 5. Видеофильтры с несколькими разрешениями - Мультимедиа и дизайн/редактирование изображений... Видеофильтры с несколькими разрешениями позволяют фильтровать видеопотоки любого типа практически в любом разрешении и с

дополнительными фильтрующими эффектами. Кроме того, вы можете использовать все самые мощные 2D- и 3D-инструменты и эффекты, которые помогут вам в работе.... Конвертер MPEG PS в PES - Утилиты/Управление файлами и дисками... Конвертер MPEG PS в PES преобразует программный поток mpeg-2 в инкапсулированный поток данных. Это преобразование не требует знания какого-либо кода, необходимого для преобразования потока программы mpeg-2 в поток

инкапсулированных данных. MPEG PS To PES Converter преобразует программный поток mpeg-2 в инкапсулированный поток данных. Это преобразование не требует знания какого-либо кода, необходимого для преобразования потока программы mpeg-2 в поток инкапсулированных данных.... Добро пожаловать в ShareMe. Shareme — это специализированный интернет-портал, предоставляющий пользователям последние условно-бесплатные и

## бесплатные программы от

**What's New in the MPEG PS Utils?**

MPEG PS Utils — это приложение Visual Basic, C++ и Free Pascal IDE, предназначенное для отображения и управления базовыми пакетами программных потоков и структурой мультиплексированных потоков программных потоков MPEG-2. Версия 1.0 Что нового - Отображение таблиц и

структуры программного потока - Показать размер файла. - Изменение размера и перемещение. - Подсчитайте количество потоков с аудио / видео потоками. - Аудио, видео, данные. - Презентация блоков. - Быстрый список. - Выберите блок. - Отменить выбор. - Пометка. - Воспроизвести выбранный блок (аудио/видео потоки). Утилиты MPEG PS - Рабочий стол/Отладка и удаление/... Описание MPEG PS Utils MPEG PS Utils — это приложение Visual Basic, C++ и Free Pascal IDE, предназначенное для

отображения и управления базовыми пакетами программных потоков и структурой мультиплексированных потоков программных потоков MPEG-2. Это приложение состоит из трех инструментов: может быть создано визуальное представление мультиплексированных потоков; можно рассчитать размер файла потоков; можно отобразить структуру потока. Вы также можете демультиплексировать поток. Программа также имеет возможность манипулировать

программными потоками путем демультиплексирования в потоки ES и PES. Программа имеет возможность манипулировать программными потоками путем демультиплексирования в потоки ES и PES. Программа поддерживает основные блоки программного потока MPEG-2. Визуальное представление основных потоков потока программы можно получить, выполнив следующие действия: - Выберите меню или нажмите на кнопку «Создать экран». - На главном экране выберите файл для создания и

нажмите OK. - Нажмите кнопку «Начать запись». Визуальное представление потоков можно экспортировать в различные графические форматы: - GIF - ЭДС - JPG - PNG - БМП - EPS - ICO - ТГА - GIF. Визуальное представление потоков ES можно получить, выполнив следующие действия: - Выберите меню или нажмите на кнопку «Создать экран». - На главном экране выберите источник для вставки (source) и нажмите OK. - Нажмите кнопку «Начать запись». - Для экспорта исходника в текущем

окне нажмите кнопку "Показать". - Нажмите кнопку «Начать запись». Визуальное представление о

Минимум: ОС: Виндовс 7 Процессор: Intel Core 2 Duo с тактовой частотой 2 ГГц Память: 2 ГБ ОЗУ Графика: графика Intel HD DirectX: версия 9.0c Сеть: широкополосное подключение к Интернету Хранилище: 8 ГБ свободного места Дополнительные примечания: Для наилучшей производительности установите рекомендуемые внутриигровые настройки на экране «Параметры». Тестирование с частотой

кадров до 400 и разрешением 1920 x 1080 с использованием рекомендуемых игровых настроек. (рекомендуемые настройки находятся в «Опциях»